*Quick Reference Card - Basic* **PA40 Leave of Absence Without Pay**

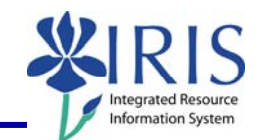

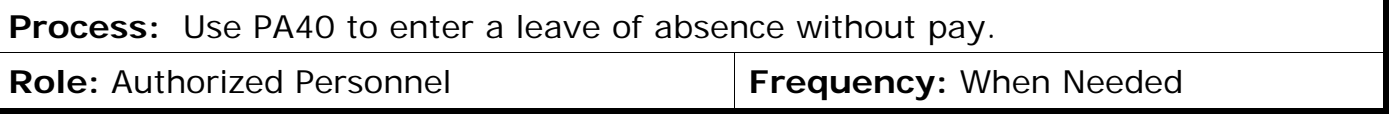

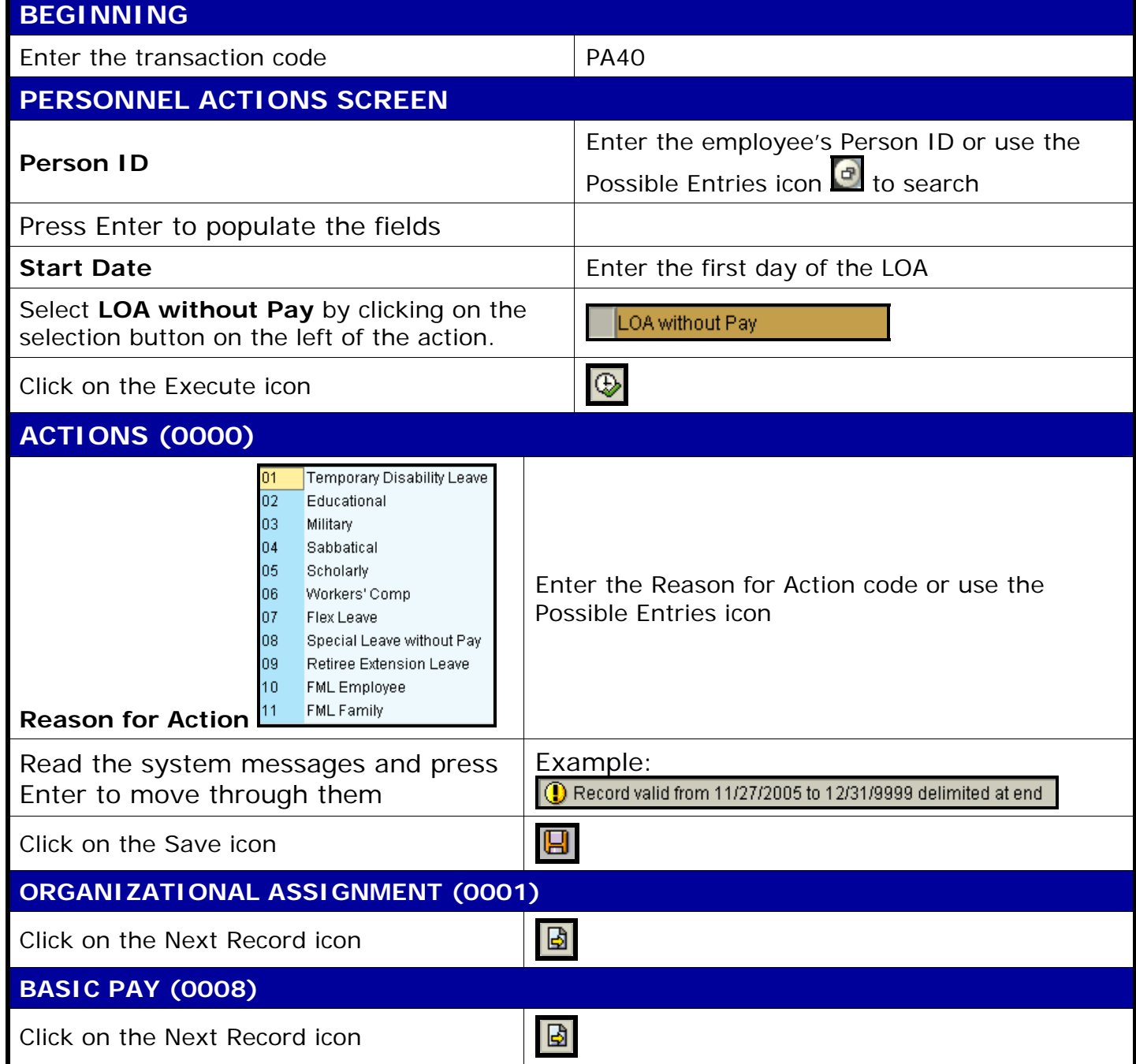

**The following tools to help you are on the myHelp website.** 

**Course Material ● Transaction Procedures ● Transaction Simulations ● Online Feedback Form** 

*Quick Reference Card - Basic* **P** Leave of Absence Without Pay

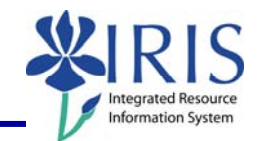

## **RECURRING PAYMENTS/DEDUCTIONS (0014) (May or May Not Appear)**

If the Recurring Payments/Deduction (0014) infotype appears, check to see if any recurring payments (these begin with Wage Type "2") need to be delimited.

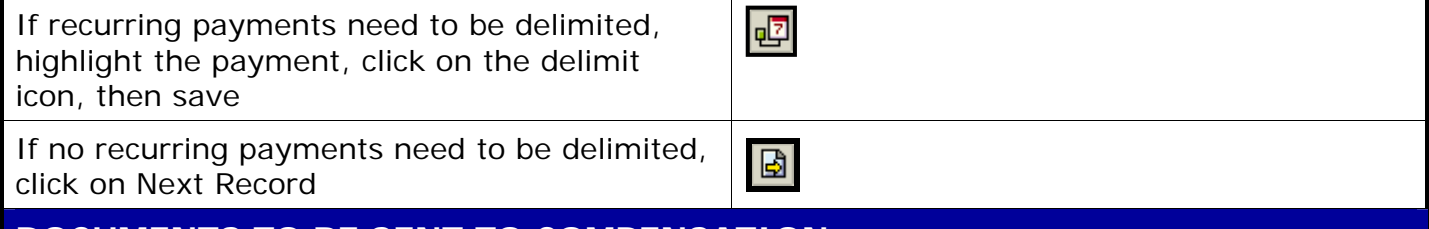

**DOCUMENTS TO BE SENT TO COMPENSATION** 

• Use Z\_PAR to create the PAR and obtain signatures